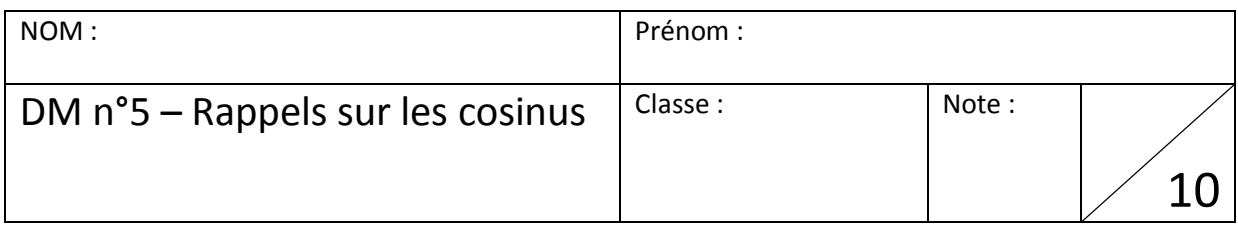

## **I. Rappel : cosinus d'un angle aigu d'un triangle rectangle.**

Le cosinus d'un angle aigu (dont la mesure est strictement inférieure à 90°) ne se calcule (pour l'instant) que dans un triangle rectangle. Il est important, à chaque fois, avant d'utiliser la trigonométrie, d'indiquer qu'**on se place bien dans un triangle rectangle**.

On utilisera alors la formule suivante :

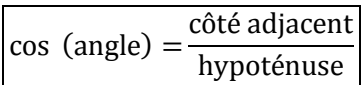

En pensant à écrire le nom de l'angle **avec trois lettres**, pour éviter toute confusion.

## **II. Utilisation de la calculatrice :**

- Lorsqu'on connaît la mesure de l'angle (par exemple 65°), il faut taper  $\cos |(|6|5|=$ . Sur l'écran de la calculatrice apparaît : cos (65. Sur d'anciens modèles, il faut taper d'abord la valeur, puis la fonction cos :  $\lceil 6 \rceil 5 \lceil \cos \rceil$ .
- Si l'on connaît la valeur du cosinus (par exemple 0,2) et qu'on cherche la mesure de l'angle, il faut taper  $\|n v\|$  (ou  $|2^{nd}$  )  $\|cos||0||$  ,  $||2||=$  sur l'écran de la calculatrice apparaît : cos<sup>-1</sup> (0,2. Sur d'anciens modèles, il faut taper d'abord la valeur, puis la fonction Arccos :  $\boxed{0}$ ,  $\boxed{2}$  inv cos.

Faire les Pour Démarrer 1, 2 et 3 p.30 et 31.